# **СОВЕТЫ по защите информации**

# **для родителей**

### **Так персональные данные будут надежно защищены в сети Интернет**

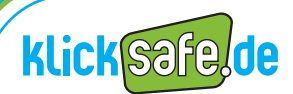

Больше безопасности при работе в сети Интернет и компетентности в области информационных технологий

# **Советы по защите информации**

# **для родителей**

### Дорогие родители!

Многие подростки полагают, что защита информации – это скучное занятие, которое их не касается. Убедите своего ребенка в обратном! Если Вы или Ваш ребенок пользуетесь сетью Интернет, прочитайте наши советы, приведенные ниже.

Ведь каждый интернет-пользователь оставляет в сети свои следы – и он оставляет их всегда. Когда Вы путешествуете в сети Интернет, осуществляется сбор данных о том, какие страницы Вы посещаете и что Вас интересует. Некоторые данные пользователи выдают сами, а что касается других данных – пользователи часто даже не осознают, что осуществляется их сбор.

Мы расскажем Вам, что Вы можете сделать для защиты своих персональных данных в сети Интернет.

Ваша команда klicksafe

# **Защита информации касается всех нас**

**1**

 Защита информации. Это понятие поначалу кажется детям и подросткам довольно скучным, однако именно защита информации сможет избавить Вашего ребенка от многих неприятностей и позволит ему чувствовать себя свободно во время путешествий по просторам сети Интернет, ведь многие виды информации являются, прежде всего, личными данными, и их вовсе не следует сообщать посторонним лицам. Ваши дети тоже должны позаботиться о защите своих персональных данных!

Все данные, которые каким-либо образом связаны с личностью определенного человека, например, адрес, возраст или его интересы - это **«персональные данные»** (personenbezogene Daten). Они содержат много информации о данном лице и являются весьма ценными. Для компаний – это деньги в чистом виде, а другие лица могут незаконно воспользоваться ими в своих целях. Защита своих персональных данных обеспечивает конфиденциальность, анонимность и более безопасную работу в сети Интернет! Это должны усвоить и начинающие интернет-пользователи!

Чудесный новый мир контроля www.panopti.com.onreact.com История о защите информации в картинках www.handysektor.de/index.php/bildergeschichten/datenschutz/

# **Вы имеете полное право на защиту своих персональных данных**

**2**

Благодаря **«Праву на информационное самооопредение»** (Recht auf informationelle Selbstbestimmung) личные данные (такие как имя, адрес, телефонный номер) защищены в Германии от неразрешённого использования даже законом. Это означает, что никто не имеет права сохранять, публиковать или передавать эти данные без согласия лица, которого они касаются. Исключения делаются для некоторых государственных учреждений, таких как, например, отделения регистрации граждан или полиции.

**§**

**В В КРАНЕ ПРАВИЛЬ ПОЛЬСТВОВАТЬ ПОЛЬСТВОВАТЬ ПОЛЬСТВОВ В СОЦИАЛЬНОЙ СРЕДСТВОВ В СОЦИАЛЬНОЙ СЕРГЛИЗОВАТЬ ПОЛЬСТВОВАТЬ ПОЛЬСТВОВАТЬ ПОЛЬСТВОВАТЬ ПОЛЬСТВОВАТЬ ПОЛЬСТВОВАТЬ ПОЛЬСТВОВАТЬ ПОЛЬСТВОВАТЬ ПОЛЬСТВОВАТЬ ПОЛЬСТВОВАТЬ** Но какие правила действуют в отношении фотографий и видеоматериалов? Здесь существует **«Право на собственное изображение»** (Recht am eigenen Bild): Лишь лицо, изображенное на фотографии или показываемое в видеоматериале, имеет право решать, какие его изображения могут быть опубликованы. Это касается даже тех фотографий, на которых человека можно однозначно идентифицировать не только по (может быть, измененному) лицу, но и по другим признакам (таким, как осанка или татуировка). Исключения делаются для тех фотографий, на которых человек является частью группы людей или только «случайно попал в объектив» (например, кто-то фотографирует Рейхстаг, и Вы или Ваш ребенок случайно стоите рядом). В сети Интернет Вы можете письменно потребовать от владельцев веб-сайта удаления персональных данных еще не достигшего совершеннолетия члена семьи, например, удаления профиля Вашего ребенка в социальной сети, такой как Facebook или SchülerVZ со всеми изображениями и текстами.

Обратите внимание: если Вашему ребенку еще не исполнилось 18 лет, то Вы, как родитель или лицо, имеющее права на его воспитание, должны принимать участие в вынесении решений о том, какие данные, касающиеся Вашего ребенка, будут опубликованы. А если Вашему ребенку еще нет 14 лет, то он обязательно должен получить Ваше разрешение на обнародование своих данных!

Checked4you – Твои права в сети (щелкните Computer + Internet, а затем Internet) www.checked4you.de

# **3 Каждый имеет право на защиту информации**

 Ваш ребенок должен позаботиться о соблюдении не только своих прав, но и прав других лиц, потому что у каждого есть право на принадлежащие ему слова и собственные изображения. Объясните своему ребенку, что он не должен размещать в сети изображения, видеоматериалы и какую-либо информацию, касающуюся третьих лиц, без получения от них разрешения на это. Полностью запрещается публикация неверной информации о ком-либо. Это может рассматриваться как нанесение ущерба репутации определенному лицу и преследоваться по закону. Совет: Вашему ребенку необходимо заранее решить, будет ли он сам согласен на публикацию соответствующих фотографий, видеоматериалов или какой-либо информации в сети. Если нет – то от таких действий следует отказаться. Это признак **уважения**. Ваш ребенок не должен нарушать права других лиц – неважно, в сети Интернет или в реальной жизни.

- По адресу www.irights.info Вы найдете дополнительную информацию по теме «Авторское право в мире цифровых технологий»
- На странице www.chatiquette.de содержатся правила поведения и советы о том, как вести себя в <u>чатах '</u>

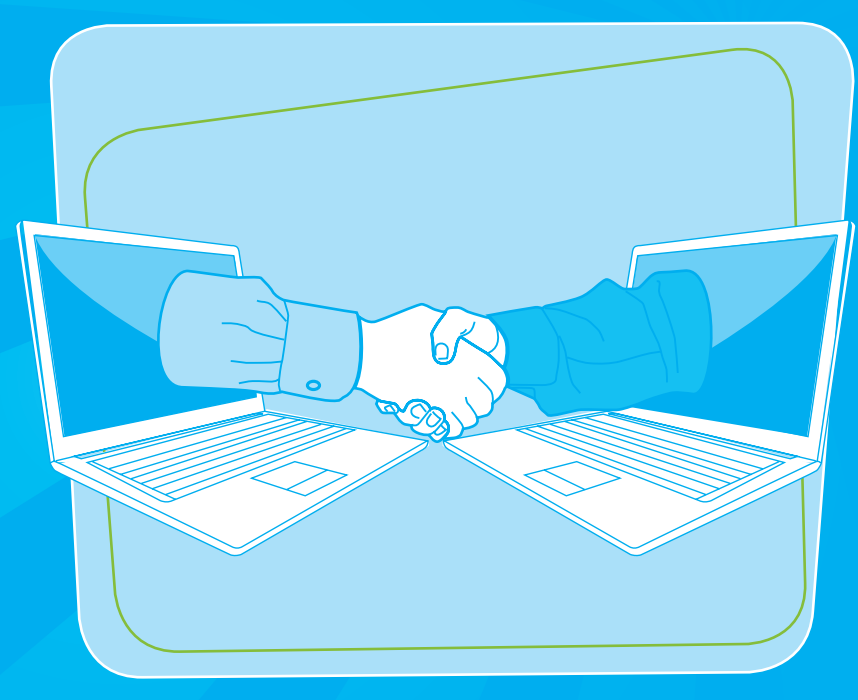

Каждый имеет право на защиту информации

# **Так Ваш ребенок становится «профилем данных» в социальной сети**

**4**

 Ответственность за защиту своей персональной сферы Ваш ребенок несет сам. Он должен следить за тем, что показывает в сети! Посоветуйте Вашему ребенку следующее:

- **Непристойным** фотографиям, видеоматериалам и личным данным не место в сети. Они – источник неоправданно большой информации о Вас, а потом могут стоить места обучения и вообще принести большие неприятности. Сегодня работодатели используют сеть Интернет, чтобы навести справки о кандидатах на получение рабочего места.
- **Участие в группах** также много расскажет о Вас. Не вступай в группы, которые называются вроде «Напиться до белой горячки» и т.п. Они не покажут тебя с лучшей стороны. В любом случае следует отказаться от вступления в расистские группы, где целенаправленно оскорбляют людей другого цвета кожи, иной сексуальной ориентации или просто других взглядов.
- Осторожно вноси данные в свой **профиль пользователя**: не указывай свой адрес, телефон и номер в сети ICQ (ICQ – это программа для обмена сообщениями в реальном времени). Они не нужны, если ты общаешься с пользователями этой сети. И адрес своей электронной почты тоже не нужно давать первому встречному.
- В **настройках своего профиля** выбери «личный» режим. Твоя информация должна быть доступна только твоим друзьям.

• Подумай, действительно ли хорошо ты знаешь своих **онлайн-друзей** , чтобы предоставить им свободный доступ к своим личным фотографиям и данным. Ведь никогда нельзя предугадать, как они распорядятся полученными от тебя данными!

Но это абсолютно не означает, что Ваш ребенок должен полностью отказаться от указания личных данных. Решающую роль здесь играет **выбор правильной информации**. Подумайте вместе со своим ребенком: какие данные о себе он хотел бы представить в сети? Если Ваш ребенок примет решение не пользоваться какойлибо социальной сетью, то ему необходимо выйти из членов этой сети и удалить данные своего профиля в ней. Это, по крайней мере, затруднит нахождение его персональных данных.

- $\blacktriangledown$   $\circledast$  Так Ваш ребенок обеспечит защиту своих персональных дынных в различных социальных сетях (щелкните Hilfe, а затем Tutorials): www.watchyourweb.de Для защиты от возможных злоупотреблений Ваш ребенок может даже воспользоваться программами для забавного изменения своей фотографии, так что его невозможно будет узнать. (щелкните Workshops, а затем Profilbilder und Icons): www.netzcheckers.de
	- Вы можете загрузить рекомендации по соблюдению личностной сферы по адресу: «Big brother is watching you!» www.jugendinfo.de/pass-auf-dich-auf

Объясните своему ребенку, что личная информация, тексты, видеоматериалы и фотографии, которые он публикует в сети Интернет, становятся публичной информацией. Появившись в сети Интернет, эти данные начинают жить **своей собственной жизнью**. Они начинают распространяться, появляются в поисковых машинах, их копируют и передают дальше другие пользователи. И приостановить этот процесс практически невозможно. Именно поэтому действует правило: подумай заранее, что о тебе должны знать другие!

- Интернет-архив «WayBack Machine» сохраняет веб-страницы продолжительное время после последнего просмотра оригинала www.archive.org
- $\bigoplus$  Видеоматериалы Think Before You Post www.smiley-ev.de/think\_before\_you\_post.php
- Видеоматериалы на сайте www.klicksafe.de/spots/index.html

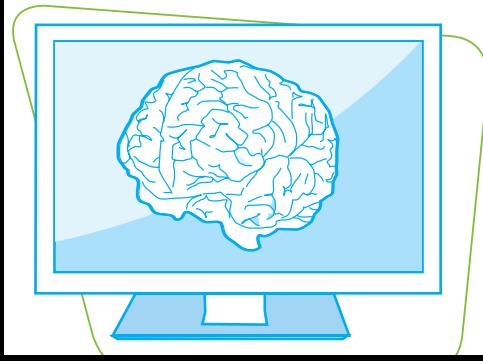

# **Электронные следы оставляют незаметно 5 Интернет ничего не забывает**

**6**

- Техническая информация передается автоматически, и мы этого не замечаем. Именно детям и подросткам это нередко непонятно. Два примера:
- Каждый компьютер, который подключается к сети Интернет, получает **IP-номер** – это своеобразный «телефонный номер для сети Интернет». С его помощью можно точно определить, когда, как долго и на каких страницах пользователь был в сети. С помощью IP-номера полиция при совершении противоправных действий, например, нелегальной загрузке музыки, может вычислить правонарушителя.
- Ребенок зашел на страницу своей любимой музыкальной группы, а некоторое время спустя уже на другой странице видит рекламу ее нового альбома. Как такое возможно? Виновны в этом могут быть Cookies («куки-файлы»). Cookies – это небольшие пакеты данных, которые сохраняются на компьютере и хранят информацию о том, какие страницы пользователь посетил. Это позволяет компаниям «следить» за интернет-пользователями и определять их интересы.

**!** Проверьте **настройки своего браузера** (браузер – это такая программа, как Internet Explorer или Firefox) и выберите опцию своего информирования о том, когда какая-либо страница захочет оставить на Вашем компьютере куки-файл. Так выбор останется за Вами! Настройки браузера Вы можете осуществить следующим образом:

Internet Explorer: Сервис > Свойства обозревателя > Конфиденциальность Firefox: Инструменты > Настройки > Защита

# **Используйте «интернет-псевдоним» путешествуйте в сети анонимно**

 Хороший «интернет-псевдоним» («имя для сети Интернет») может помочь Вам путешествовать в сети Интернет анонимно. Здесь Вам понадобится находчивость – «интернет-псевдоним», похожий на настоящую фамилию или имя, либо содержащий Ваш возраст, вряд ли поможет. Ваш ребенок, например, может использовать его в блогах, чатах или на форумах. Также объясните своему ребенку, что ему не следует скрываться под «интернет-псевдонимом» и выдавать себя за другое лицо, если он решит целенаправленно оскорблять других. Это не только несолидно, но и является правонарушением! И если Ваш ребенок хочет, чтобы его находили в социальных сетях, например, schülerVZ, ему следует сократить фамилию и не указывать ее полностью.

**!** Чем чаще Ваш ребенок использует сеть Интернет, тем надежнее для него будет использовать различные «интернет-псевдонимы».Таким образом Ваш ребенок ограничит зону возможных нападок, оскорблений, мошенничества и других нелегальных видов использования его данных.

### **7 Так Ваш ребенок сохранит контроль над своими персональными данными**

**8**

 Чем больше данных о себе Ваш ребенок публикует в сети Интернет, тем менее они поддаются контролю. Объясните своему ребенку, что он не должен самостоятельно пользоваться правом на информационное самоопредение (см. также пункт 2)! **Ограничение в управлении своими данными** – это надобность, которая защитит от неприятных сюрпризов. Вместе со своим ребенком Вы можете принять решение о том, какую персональную информацию он может без проблем опубликовать в сети Интернет. Спросите своего ребенка, знает ли он (еще), что происходит с его данными в сети!

Нередко проблемой является и то, что личные данные, информация или данные, касающиеся Вашего ребенка, публикуются в сети третьими лицами. По этой причине используя поисковые машины, Вам регулярно следует проверять и свою **«онлайн-репутацию»** и **«онлайн-репутацию»** Вашего ребенка и контролировать, как Вы с ним представлены в сети.

**•** Поисковые машины для поиска определенных лиц по фамилиям и прочим данным: www.yasni.de www.123people.de www.pipl.com

# $\overline{\mathbf{9}}$  **10**  $\overline{\mathbf{9}}$  **10**  $\overline{\mathbf{10}}$ **сайта может делать с данными пользователей**

Именно детям и подросткам нередко не хочется читать и понимать **Общие условия совершения сделок** (Allgemeine Geschäftsbedingungen). Но именно содержащееся здесь **заявление о защите информации** (Datenschutzerklärung) **чрезвычайно важно**, и его следует основательно изучить. Здесь пользователь узнает, что происходит с его данными, что сохраняется, передается или используется в рекламных целях. Прежде чем Ваш ребенок воспользуется веб-контентом, тщательно проверьте, что сообщает владелец сайта о защите информации. Договоритесь со своим ребенком, что перед регистрацией на новом сайте Вы совместно просмотрите и проверите его содержание. Скажите своему ребенку, что при возникновении вопросов он в любое время может обратиться к Вам. При возникновении сомнений Вашему ребенку следует отказаться от использования веб-контента, даже если нередко это трудно сделать.

Вот **два примера** из многих:

- • Во многих средствах оперативной пересылки сообщений в сети **Instant Messenger** (программах для обмена сообщениями в режиме реального времени) - человек уже самим фактом их использования уступает все свои права на пересылаемый контент третьим лицам. Таким образом владелец сайта может, например, сохранять, обрабатывать и даже публиковать отправленные друзьям сообщения.
- **•** Многие бесплатные почтовые программы автоматически осуществляют анализ сообщений по ключевым словам, чтобы отправить пользователю подходящую рекламу.

### **Другие составят точное представление о Вашем ребенке**

С Компании хотят узнать как можно больше о своих клиентах, которые пользуются сетью Интернет. Они заинтересованы в том, чтобы связать между собой щелчки мышью и оставленные данные на различных страницах. Из всех данных, которые можно найти в сети Интернет об определенном человеке, можно составить **пользовательский профиль**. Так компании могут показать подходящую рекламу или засыпать пользователей рекламными сообщениями по электронной почте. Ведь чем больше знаешь о пользователе, том проще начать его целенаправленную рекламную обработку. Подобная **адресная реклама** нередко настолько изощренна, что даже не замечаешь, как тебя убеждают приобрести определенные продукты.

Информация и советы, касающиеся защиты информации в сети Интернет: www.datenparty.de

# **От злоупотребления информацией никто не защищен 11**

Личные данные, размещенные в сети, никогда не являются полностью защищенными и легко могут попасть в ненужные руки. В сети существуют преступники (так называемые хакеры), которые воруют данные, да и компьютерные ошибки и утечка данных – это не редкость. В одной крупной социальной сети Германии, объединяющей школьников, были взломаны и незаконно переданы третьим лицам около миллиона профилей пользователей. Именно поэтому основное правило для Вашего ребенка следующее: хорошо подумай о том, какую информацию ты собираешься сообщить о себе в сети Интернет.

Если Вы или Ваш ребенок знаете о фактах нарушения законов о защите персональных данных или сами пострадали от них, заявите об этом в полицию и примите соответствующие меры! В качестве доказательства следует сделать Screenshot (скриншот – «снимок» экрана). Для этого нажмите на клавиатуре кнопку «Print» (Druck), вставьте изображение сочетанием кнопок «Shift» + «V» в программу обработки изображений или текстовый редактор и осуществите сохранение.

- Если Вы знаете, кто разместил в сети нежелательную информацию или изображения, Вам сначала следует обратиться к данному лицу с просьбой как можно быстрее удалить данный контент. Укажите при этом конкретный срок, в течение которого контент должен быть удален.
- Если это ни к чему не приводит, проинформируйте владельца сайта и попросите его удалить данные (Вы найдете контактные данные в разделе **Импрессум** (Impressum) интернет-страницы, – закон обязывает указывать ответственных за интернет-сайт лиц – а также с помощью сайтов www.whois.net и www.denic.de). Объясните своему ребенку, что он в любое время при возникновении каких-либо проблем, связанных с сетью Интернет, может обратиться к Вам.
- При обнаружении голословных утверждений либо оскорблений личности можно подключить и **полицию**.
- **Органы, осуществляющие контроль за защитой персональных данных** в федеральных землях, также могут помочь Вам словом и делом при нарушении прав на персональные данные.
- При обнаружении запрещенного контента, а также контента, растлевающего молодежь (например, порнографических изображений), Вам следует обратиться с жалобой в **соответствующие** учреждения, интернет- представительства которых, например, находятся по адресам www.jugendschutz.net или www.internet-beschwerdestelle.de.
- Адреса органов, осуществляющих контроль за защитой персональных данных федеральных земель, Вы найдете на странице www.bfdi.bund.de (щелкните «Защита данных» + «Адреса и ссылки» + «Контрольные органы непубличной сферы»)  $\bigoplus$  Виртуальное бюро по защите информации www.datenschutz.de

# **12**

## **Советы, касающиеся безопасности: так данные Вашей семьи будут надежно защищены**

- Следующие советы по безопасности помогут Вам и Вашему ребенку защитить важные данные:
- • Используйте **надежные пароли** (как минимум, 8-значные, с одновременным использованием больших и маленьких букв, цифр и специальных символов, например, «+-\$§%&»), и не пользуйтесь всегда одним и тем же паролем. Не стоит использовать в качестве пароля клички домашних животных, прозвища или другие подобные слова, которые легко угадать. Специальные предложения и стихи должны помочь не забыть пароли. Объясните своему ребенку, почему он никому не должен передавать и сообщать пароли. Таким образом вы воспрепятствуете возможному доступу посторонних лиц к важной информации.
- • Установите **антивирусную программу** и регулярно ее обновляйте.
- • Защитите свой компьютер с помощью **межсетевого экрана** (Firewall). Он защищает от атак и неправомерных попыток доступа из сети Интернет и должен быть всегда включен.
- • Вы используете дома для выхода в Интернет беспроводную сеть? Тогда защитите **свою беспроводную сеть** (WLAN) введением ключа доступа. Когда Вы не дома и используете беспроводное соединение, не следует пересылать важные файлы. Кроме того, беспроводную сеть следует отключать, когда она не нужна.
- • Регулярно осуществляйте обновление **программ, обеспечивающих безопасность** Вашей операционной системы. Лучше всего выбрать вариант автоматического получения важных обновлений. Таким образом Вы понизите вероятность заражения Вашего компьютера вирусами.
- Скажите своему ребенку, что ему не следует открывать сообщения электронной почты, отправленные лицами, которых он не знает, и – прежде всего – не открывать пересылаемые в таких сообщениях файлы. Ему также не следует отвечать на нежелательные сообщения электронной почты. Иначе следствием этого станут вызывающие раздражение новые сообщения! Лучше всего каждому члену семьи иметь **два различных адреса электронной почты**. Один следует сообщать только хорошим друзьям и знакомым, а другой использовать для указания в сети Интернет.
- Более подробную информацию по теме «Так я защищу свой компьютер» Вы найдете по адресу www.klicksafe.de (щелкните Themen, Technische Schutzmaßnahmen, а затем Den PC schützen).
- handysektor.de «12 важных рекомендаций для мобильной сферы» (щелкните Tipps) www.handysektor.de
- www.klicksafe.de/russkij

Инициатива klicksafe является проектом в рамках программы «Больше безопасности при работе в сети Интернет» ("Mehr Sicherheit im Internet"/ Safer Internet Programme) Европейского Союза. Совместную реализацию проекта klicksafe осуществляют Landeszentrale für Medien und Kommunikation (LMK) Rheinland-Pfalz (координация проекта) и Landesanstalt für Medien Nordrhein-Westfalen (LfM).

Обращаем ваше внимание на то, что несмотря на тщательную подготовку всей информации, содержащейся в этих советах, мы не несем за нее ответственности и ответственность авторов также исключается.

Разрешено некоммерческое тиражирование данной информации и ее распространение без

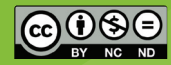

внесения в нее изменения с указанием источника klicksafe.de и вебстраницы www.klicksafe.de.

см. http://creativecommons.org/licenses/by-nc-nd/3.0/de/

### Издатель:

klicksafe c/o Landesanstalt für Medien тел.: +49 (0)211-77 00 7- 0 Nordrhein-Westfalen (LfM) факс: +49 (0)211-72 71 70

Zollhof 2 email: klicksafe@lfm-nrw.de D-40221 Düsseldorf Интернет: www.klicksafe.de/russkij

Проект klicksafe осуществляется при поддержке Европейского Союза